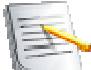

# **President's Notes - November 2009**

Once again, I find myself preparing the President's Notes from the road. While traveling from Detroit to Williamsburg, Virginia, I set my transceiver to the FM calling frequency of 146.52 MHz and monitored it while motoring down the turnpikes. I had only one QSO, that being with a ham heading towards Slippery Rock State University for a reunion. The contact didn't last long because we were headed in opposite directions. A few days later, I had a QSO with a ham driving just ahead of me on I-85 in North Carolina and heard some activity in downtown Atlanta. Now I've seen a few hams on the road with stickers saying "146.52", indicating they regularly monitored the calling frequency. I have not done that, but I might want to, although I'd use a magnetic sign (I wouldn't want to apply a sticker to a lease vehicle). Of course, if I were to do that, I'd want to have a transceiver capable of monitoring two frequencies at once, and I don't think my FT-857 transceiver can do that. My VX-8R HT can dual-monitor; I mention that because I have it with me on my trip and hope to get some use out of it later on. I could even start work on that future presentation I said I would give on the VX-8R….

At the time I'm preparing this, there had been two recent accidents related to amateur radio that had taken lives. On October 12, three individuals who were not amateurs were killed while attempting to erect an antenna for the mother of one of the three, who was indeed a radio amateur. The circumstances of their death (erecting a tall antenna at night while being unaware of where the power lines were), while most unfortunate, showed multiple violations of proper safety procedure. And nine days later on October 21, four amateur radio operators were killed as their plane crashed shortly after takeoff in South Carolina. They were heading to the Bahamas to operate in the CQWW Phone Contest. The entire amateur radio community mourns these losses.

For this month's meeting, be prepared to vote on where we will hold our Christmas dinner. Get the latest details on the Radio Santa effort for this year, and enjoy what should be an excellent presentation on lightning and its effects by John, N3JM. I believe he came by some of his experience the hard way, although I might be mistaken. No matter how the information was gathered, it will be of value to us when setting up our stations or working on our antennas. Hope to see you all on November 12 – and don't forget, we're starting a half-hour earlier this month!

73, Roger, KD8CSE

# **Ford Amateur Radio League Club Meeting Minutes - October 08, 2009**

Meeting called to order by Roger, KD8CSE, President at 7:05 p.m.

There were nine members present.

September 2009 meeting minutes approved as published by voice vote.

- 1. **Treasurer's Report** Bill Brezina, WA8HEA: Approved by voice vote as presented by Bill.
- 2. **Communications from the Board of Directors**:

It was agreed that the club should start thinking about plans for Radio Santa at U of M Children's hospital. It was also mentioned that someone should bring a camera to the event to take pictures of the FARL members who will participate.

## 3. **Committee Reports**:

- a. Repeater 2 Meter is working well and no problems have been reported with the other repeaters.
	- i. Repeater Phone Patch Instructions: Ask N8HKU if needed
- b. Education/Training
	- i. Current offerings are listed in The Bolt
- c. Communications-Newsletter/Website
	- i. Rajiv, KD8LHF, volunteered to edit the November newsletter. Send any articles to Rajiv\_Paul@yahoo.com. Thanks again to Rajiv for volunteering two months in a row.
	- ii. Website: www.k8utt.org up and running well
		- 1. For Sale Page and club calendar updated.
		- 2. If you send Dave, N8HKU, a copy of your presentations he will post them on the website.

## 4. **Unfinished/Current Business**:

A motion to move future meeting start times to 6:30 pm was approved by voice vote. Roger, KD8CSE, agreed to send out a note to the membership.

## **5. New Business/Announcements:**

- a. Ideas for Christmas Dinner Roger, KD8CSE, requested ideas are sent to him or one of the board members. Bill, WA8HEA, agreed to visit Mallie's Grille (www.malliesbar.com) to see if that would be a good location for this year's dinner.
- b. Roger, KD8CSE, will send a note to members asking them if they would like to receive the Bolt electronically or in the mail. Both delivery methods will be accommodated.

## **6. Walk-In Items:**

a. Roger, KD8CSE, presented the following information on the new Ontario Driving Law.

Ontario's new law prohibiting the use of hand-held cell phones and other hand-held communications and entertainment devices while driving will come into effect on October 26, 2009. Once the new law is in place, drivers who text, type, email, dial or chat using any hand-held device will face fines of up to \$500 upon conviction. Hands-free use will still be permitted. Police, paramedics and firefighters will continue to be allowed to use hand-held devices when performing their duties. All drivers may use hand-held devices to call 9-1-1.

The use of hand-held radios by amateur radio operators (who provide assistance, especially in emergency situations such as severe storms and blackouts) will be phased out within three years, to allow hands-free technologies to be developed.

7. Roger also presented information on 97.113 Prohibited Transmissions for Amateur Radio.

### 8. **New Business:**

Garden City Amateur Radio Club is looking for volunteers to help with the Detroit Free Press Marathon on October 18, 2009. Please contact Shanon Herron, KA8SPW, 734-421- 9221 if you are interested.

October 25, 2009 Swap Meet - 24th Annual USECA Hamfest Utica Shelby Emergency Communication Association (http://www.usecaarc.com). The club decided not to purchase a table for this event.

9. Bill, WA8HEA, gave a presentation and demonstration of Kenwood's Sky Command System. One TH-D7A HT (the Commander) wirelessly links to a TS-2000 HF transceiver (the Transporter). The Commander transmits control signals on UHF to the Transporter which relays your voice to the HF radio. In return, HF signals are transmitted to the Commander on VHF. This allows you to receive HF signals, set frequencies, switch memory channels, and much more - all from your handheld transceiver.

It was great that Bill brought in the hardware and demonstrated the system. Thanks Bill. A PowerPoint presentation can be found at www.hamstation.com/.../**Kenwood**%20**Sky**%20**Command**%20PPT.ppt and on Kenwood's web site.

The meeting was adjourned at 8:50 p.m.

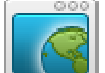

# **Logbook of the World** - Dave, N8HKU

Right after the recent CQ WW DX contest ended in October, I decided it was time for me to update my electronic logbook into the ARRL Logbook of the World. This turned out to be a bit of an adventure, and here is my tail and results.

The security features of the Logbook of the World are quite unique, and it takes some time to work through. The documentation supplied by the ARRL is mostly sufficient to get the job done, but it takes both patience and perseverance. First thing to do is to download the instructions, then download the two programs that provide the secure interface and help you to electronically sign your logs. Why two programs are needed to accomplish this is quite the mystery to me. Both programs are pretty small and specific in their operation, but such is what is going on. Once you start, you go into the certificate program to generate a certificate request. One thing needed for the new certificate request is the date that you started using your current callsign. For me, that went back quite a few years. I think I found it by using my history of licenses and certificates of achievement. I am not sure if the FCC could have given me the information on the website as well. You then fill out your current, FCC registered address and an email address. You are asked for a private key password. If used, write it down. There are several passwords to this logbook, it turns out. A file is created that you then send to an LoTW email server. Once that is done, it is time to wait. A postcard will arrive in the mail to your FCC registered address with the next password step. The postcard for me arrived mid the following week, and I went back to the ARRL website to enter in the password from the card. Time to sit back and wait for a few more days as the LoTW website completes the authorization and sends an email certificate and file. The email also contains another password to get into the web account, which yours truly ended up forgetting about. With the file from the email loaded back into the certificate program, you are rewarded with a working electronic signature.

More work is still needed. The second program that was downloaded must now be used to create a log to send. The log needs to have a location assigned to it, and we can have several. For Worked All States awards, all operating sites must be within 50 miles to achieve a certificate. My two recent locations are 30 miles apart, so I was OK to list them as a single location. (I did not find this out until later, or else I might have separated the logs into different locations). To create a log to send, I created an ADIF file from my logging program. A Cabrillo file also works. I used the start and end dates in the naming of this log, so I will be able to send in additional logs without overlapping contacts. The second program encrypts and signs the log, allowing an upload to the Logbook of the World website.

It was now time to upload my log. Since I forgot about the email password, I could not get into the LOTW website. None of my passwords worked. I ended up emailing the help desk, and

# The Bolt **The Official Publication of the Ford Amateur Radio League**

they sent me a new password in a day. Once in, I loaded up the file. It was my first file, and initially it indicated I had no contacts loaded. Over the next several minutes, the LoTW server did its calculation. It slowly uploaded my contacts, and then gradually performed the matches with other logs. I was able to then look at the Worked All States awards and the DXCC awards pages to see how I have done. I am closest to the WAS basic award. I have 48 states confirmed; only West Virginia and Nevada being unconfirmed. I know I have worked both states extensively, so perhaps I will get more matches as others get through the multi layered procedure for the logs. It is kind of fun to see over 1/3 of my log immediately confirmed by others, so I do recommend upload of your log as well. Just be patient with the process! I have a number of hand log entries from my first days as a HAM in 1984 through my computerized entries starting around 2002. I suppose I will take the time to enter them in electronically and see if I have any older matches. The Logbook of the World program states they will accept log entries as early as 1945. It is to be seen how many of these old logs are converted into electronic format to be submitted.

Happy logging!

# **Upcoming Contests Calendar**

## **November**

- 7 8 ARRL November Sweepstakes (CW)
- 7 8 ARRL International EME Competition
- 21 22 ARRL November Sweepstakes (Phone)

## **December**

- 4 6 ARRL 160 Meter Contest
- 5 6 ARRL International EME Competition
- 12 13 ARRL 10 Meter Contest

# **Changes for the 2009 November Sweepstakes**

Next month, amateurs throughout the US and Canada will take part in the longestrunning domestic contest, the 76th ARRL November Sweepstakes (http://www.arrl.org/contests/rules/2009/novss.html). Since 1930, this tradition in Amateur Radio has brought out all kinds of amateurs -- from seasoned contest veterans to neophytes, from long-time traffic handlers to operators new to HF. The CW running of Sweepstakes takes place next weekend, November 7-9, while the SSB weekend is November 21-23. Each event runs from 2100 UTC Saturday until 0300 UTC Monday. All entrants may operate 24 out of the 30 hours.

According to ARRL Contest Branch Manager Sean Kutzko, KX9X, there are some big changes with the 2009 ARRL Sweepstakes, specifically with log submission deadlines and the turnaround time for final results. "The contesting community has long asked for a faster turnaround with the contest results," he said. "This year, we will aim for having the results online on the ARRL Web site in a PDF only 60 days after each edition of Sweepstakes. This PDF will only be the scores; the detailed report and analysis will still be in the May and June issues of QST, as always."

To make this faster turnaround possible, logs must be received at ARRL HQ within **15** days of the end of the contest, not 30 days, as it has been for years. Log submission deadlines are **0300 UTC Tuesday, November 24 for CW and 0300 UTC Tuesday, December 8 for Phone**. Kutzko said that the preferred method of log submission is the Cabrillo electronic format.

"We have several links on the ARRL Contest Branch Web page (http://www.arrl.org/contests) devoted to Sweepstakes tutorials, including how Cabrillo works and even templates for submitting an entry," Kutzko explained. "While the ARRL will never turn away a paper log, we are asking all entrants to submit their log electronically if possible; this will greatly help us to publish the scores in 60 days as many participants have requested. Contest clubs are encouraged to assist their club members with paper logs in the Cabrillo conversion process. The WA7BNM Cabrillo Web Forms site (http://b4h.net/cabforms/) will walk you through creating a Cabrillo-formatted log.

Numerous certificates and plaques will be awarded, thanks to ICOM America (http://www.icomamerica.com/en/amateur/default.aspx), the principal awards sponsor of the November Sweepstakes. Special participation pins and Clean Sweep mugs will be available for purchase as always. Pins are available for \$6 to any station that submits a log with more than 100 QSOs. Clean Sweep mugs will be available to any station that submits a log with all 80 Sections worked; mugs cost \$12.

"Sweepstakes has been a part of Amateur Radio for nearly eight decades," Kutzko said. "Don't sit this one out. Check the ARRL Contest Branch Web site for your Sweepstakes 'how-to' package, get on the air, have fun and take part of one of Amateur Radio's finest traditions -- CQ SS!

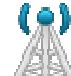

# **Club Repeater Information**

The Ford Amateur Radio League operates 3 club repeaters under the club K8UTT license. All the repeaters are located in the Dearborn, MI area near the Southfield Freeway. All repeaters are open for members and guests to operate.

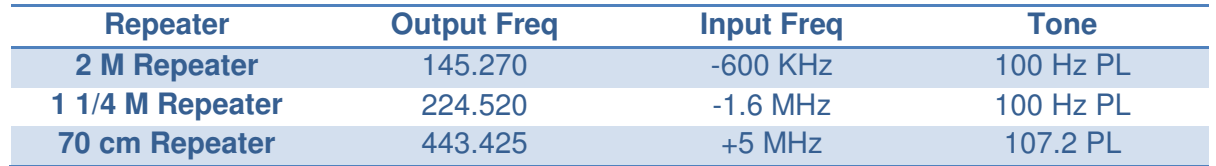

## **Club Net: 8pm on Sunday, 2 and 1-1/4 Meter Repeaters!**

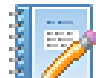

## **Classes and Exams**

The Garden City ARC is conducting 'Extra' license classes through the Garden City Public Schools. Classes run from Sep 22, 2009 through Jan 12, 2010 from 6:30 to 9:30 pm. Cost is \$25. Contact 734-762-8430 to register. The following amateur radio clubs conduct license exams throughout the year. Many clubs allow walk-ins but pre-registration will insure an exam is available for you when you attend.

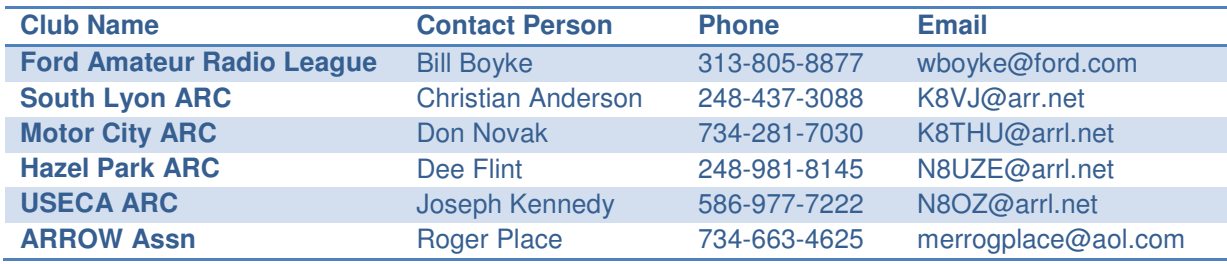

Some of the above clubs also conduct license classes. Contact them for additional information.

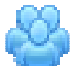

## **2009-2010 Club Officers**

Please contact any of the officers for information regarding the Ford Amateur Radio League, or go to the club website at www.k8utt.org for current events and activities.

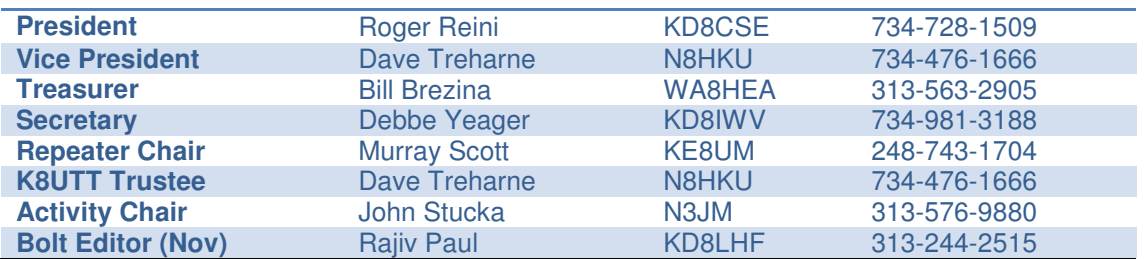

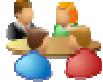

## **Club Meetings**

The Ford Amateur Radio Club meets on the second Thursday of each month, except for Christmas and the summer months July and August. The meetings are held at 6:30 PM at the Ford Engine Manufacturing & Development Offices (EMDO) building. EMDO (located at 17000 Southfield Rd, Allen Park, MI) is south of I-94 on the east side of Southfield just north of the Allen Park Municipal offices. Park in the front of the building and come into the main lobby at the side. Knock on the inside door on the right if no one is standing there to let you in.

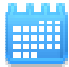

**Next Club Meeting: Nov 12, 2009 at 6:30PM Topic: Lightning and its Effects, by John, N3JM** 

**The Ford Amateur Radio League PO Box 2711 Dearborn, MI 48123**